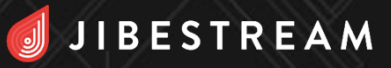

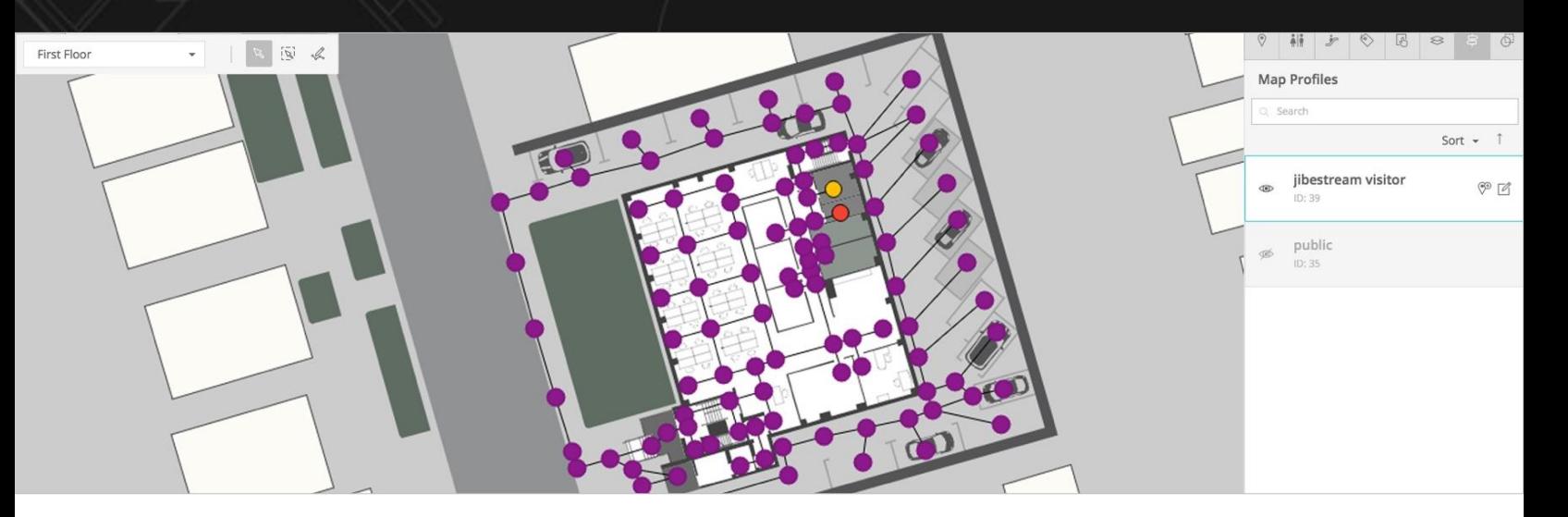

#### **Map Profiles**

Grant users access to different maps views based on their profile. Since all profiles reference a single set of maps, administrators only need to create and manage a single map. With Map Profiles, Jibestream administrators can:

- Hide or reveal parts of a map based on the type of users
- Display or restrict access to map layers, paths and destinations
- Create multiple wayfinding paths and make them available based on a user's profile (ie: accessible routes, emergency routes, staff-only routes, construction/detour routes…)

Create customized experiences with permission-based profiles.

#### **Office 365 Outlook Plugin**

Reduce the time spent trying to locate an available room or navigate to a meeting. With the Outlook Plugin for Office 365, you can easily integrate maps to visualize room availability and add wayfinding capabilities, directing app users to other employee desks or meeting rooms.

- Quickly see the location and status of meeting rooms
- Book available meeting rooms or workspaces
- Search for and navigate to a colleague's desks

Create a more agile and collaborative workspace with enhanced room booking experiences and wayfinding for employees.

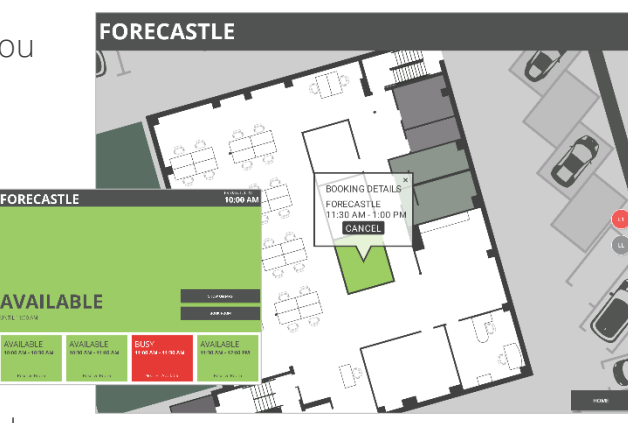

*Sample User Interface*

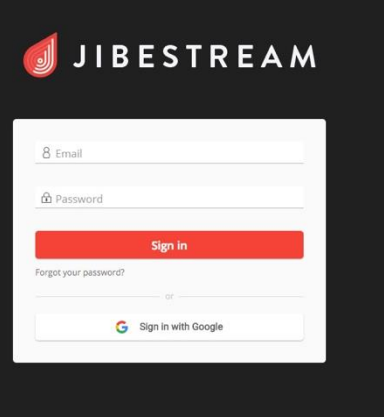

### **Single Sign-On**

Simplify password management by using Google Single Sign-On (SSO) to log into the Jibestream CMS.

- Securely login to Jibestream without having to remember yet another set of login credentials
- Use one set of login credentials for an uninterrupted user experience
- Easily activate and deactivate Jibestream accounts from Google

# **GeoJSON Support**

Share maps globally by exporting indoor maps and data to the open standard format GeoJSON. Exported GeoJSON files include:

- Layers such as boundaries, units, back of house and common walkable areas
- Destinations, amenities, path types, map IDs, venue IDs, altitudes and a timestamp

Since filters can be applied to select which map layers to export, users are in control over which aspects of their space are made available.

## **Destination Proximity Service**

Know where users are and what is close to them. With proximity services, you can create situational awareness to send real-time targeted messages to users based on where they are and what destinations are nearby.

- Make people aware of destinations and points of interest around them
- Send real-time proximity-based notifications or messages as users near a location
- Gather intelligence by analyzing location data, such as foot traffic near a destination
- Learn about user patterns to build profiles for future BI applications

Offer exceptional user experiences by leveraging the power of location.

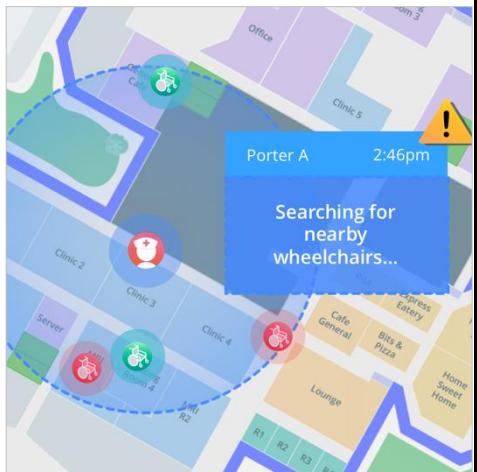

*Sample User Interface*